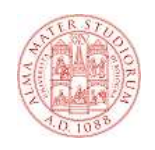

### **Tecnologie Web URI e URL**

## **Questioni di fondo**

## **WWW = URL + HTTP + HTML**

- **Il primo termine della "formula del web" fa riferimento tre questioni principali:**
	- **Come identifichiamo il server in grado di fornirci un elemento dell'ipertesto (una pagina o una risorsa all'interno della pagina)?**
	- **Come identifichiamo la risorsa a cui vogliamo accedere?**
	- **Quali meccanismi possiamo utilizzare per accedere alla risorsa?**
- **La risposta a tutte queste domande sono gli URI**

**1**

## **Uniform Resource Identifier**

- **F** Gli URI *(Uniform Resource Identifier) forniscono un* **meccanismo semplice meccanismo semplice ed estensibile estensibileestensibile per identificare una risorsa**
- **Con il termine risorsa intendiamo qualunque cosa abbia una identità: un documento, un'immagine, un servizio, una collezione di altre risorse.**
- **Caratteristiche di un URI:**
	- **E' un concetto generale: non fa riferimento necessariamente ad entità disponibili in rete**
	- **E' un mapping concettuale ad una entità: non si riferisce necessariamente ad una particolare versione dell'entità esistente in un dato momento.**
	- -**Il mapping può rimanere inalterato anche se cambia il contenuto della risorsa**

## **U come Uniforme**

 **La sintassi degli URI rispetta una sintassi standard, semplice e regolare** 

### - **gli identificatori sono uniformi**

- **L'uniformità ha diversi vantaggi:** 
	- **Convenzioni sintattiche comuni**
	- **Comune semantica per l'interpretazione**
	- **Possibilità di usare nello stesso contesto differenti tipologie di identificatori anche con meccanismi di accesso diversi**
	- **Facilità nell'introduzione di nuovi tipi di identificatori (estensibilità)**

**3**

## **Sintassi degli URI**

- **Un identificatore è un frammento di informazione che fa riferimento ad una entità dotata di un'identità (risorsa).**
- **Nel caso degli URI gli identificatori sono stringhe con una sintassi definita, dipendente dallo schema, che può essere espressa nella forma più generale in questo modo:**

#### **<scheme>:<scheme-specific-part>**

- **Per la componente <scheme-specific-part> non esiste una struttura o una semantica comune a tutti gli URI.**
- **Esiste però un sottoinsieme di URI che condivide una sintassi comune per rappresentare relazioni gerarchiche in uno spazio di nomi:**

#### <scheme>://<authority><path>?<query>

- **A parte <scheme> le altre parti sono facoltative**
- **Alcuni schemi non prevedono la componente <authority> mentre altri non utilizzano <query>.**

**5**

# **URN ed URL**

- **Esistono due specializzazioni del concetto di URI:**
	- **Uniform Resource Name (URN): identifica una risorsa per mezzo di un "nome" che deve essere globalmente unico e restare valido anche se la risorsa diventa non disponibile o cessa di esistere**
	- **Uniform Resource Locator (URL): identifica una risorsa per mezzo del suo meccanismo di accesso primario (es. la loro locazione nella rete) piuttosto che sulla base del suo nome o dei suoi attributi.**
- **Applicando questi concetti ad una persona:**
	- **L'URN è come il nome e cognome, o meglio il codice fiscale**
	- **L'URL è come l'indirizzo di casa o il numero di telefono**

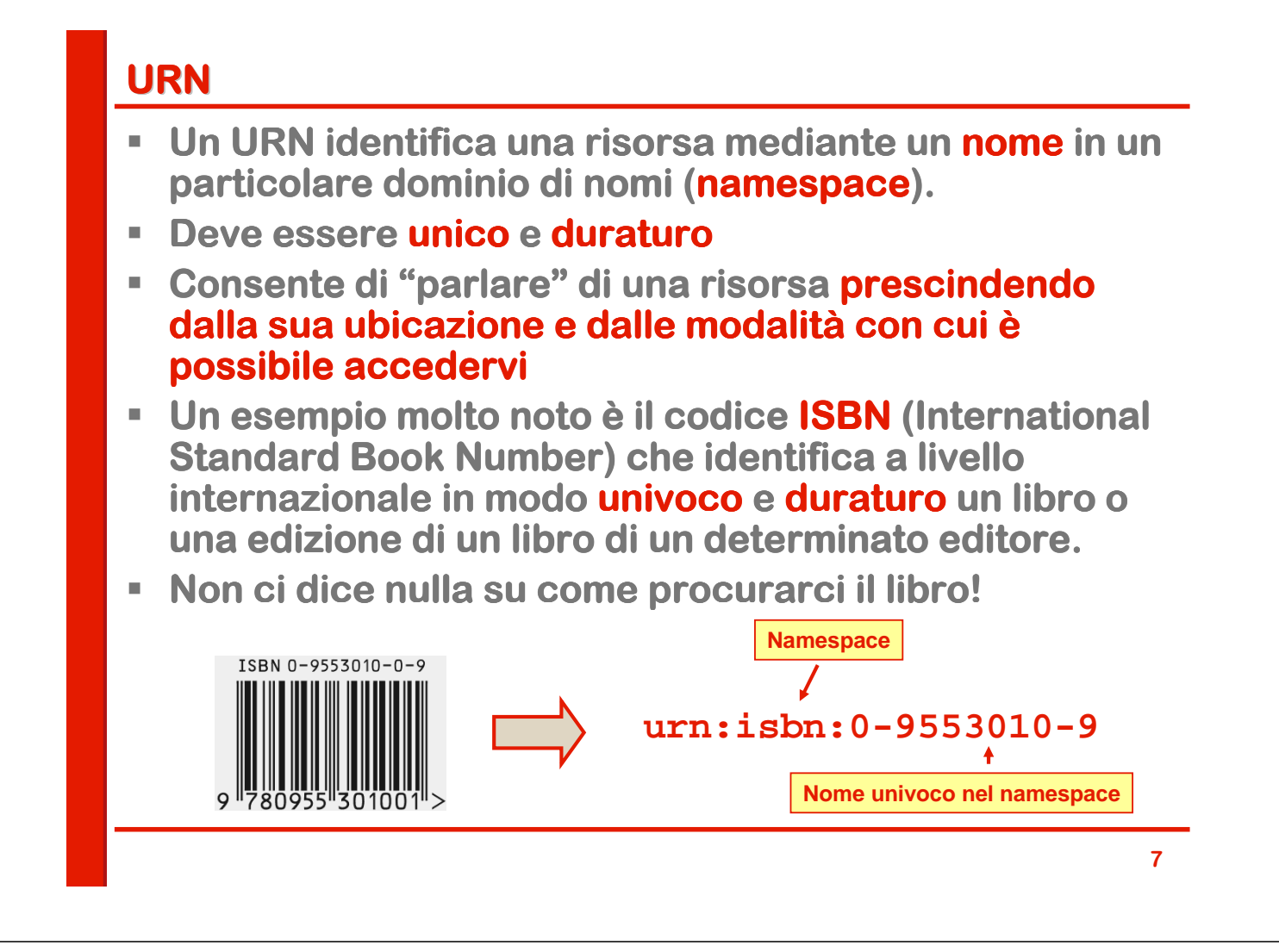

# **URL**

- **Un URL tiene conto anche della modalità per accedere alla risorsa**
- **Specifica il protocollo necessario per il trasferimento della risorsa stessa.**
- **Tipicamente il nome dello schema corrisponde al protocollo utilizzato**
- **La parte rimanente dipende dal protocollo**
- **Nella sua forma più comune (schema HTTP-like) la sintassi è è**

```
<protocol>://[<username>:<password>@]
<host>[:<port>][/<path>[?<query>][#fragment]]
```
- **Questa forma vale per diversi protocolli di uso comune:**   $HTTP, HTTPS, FTP, WAP...$
- **Ma non, ad esempio, per la posta elettronica**

## **Componenti di un URL con schema HTTP-like**

- **<protocol>: Descrive il protocollo da utilizzare per l'accesso al server (HTTP, HTTPS, FTP, MMS...)**
- **<username>:<password>@: credenziali per : l'autenticazione**
- **<host>: indirizzo del server su cui risiede la risorsa. Può essere un nome di dominio o un indirizzo IP.**
- **<port>: definisce la porta TCP da utilizzare. Se non viene indicata si usa la porta standard per il protocollo specificato (per HTTP è specificato (per è la 80)**
- **Example 2 System del Times System del Times System del ) nel file system del server che identifica la risorsa. Se manca tipicamente**  si accede alla risorsa predefinita (p.es home page).
- **<query>: una stringa di caratteri che consente di**  passare al server uno o più parametri. Di solito ha **questo formato:**

**parametro1=valore&parametro2=valore2…**

## **Esempio di URL con schema HTTP**

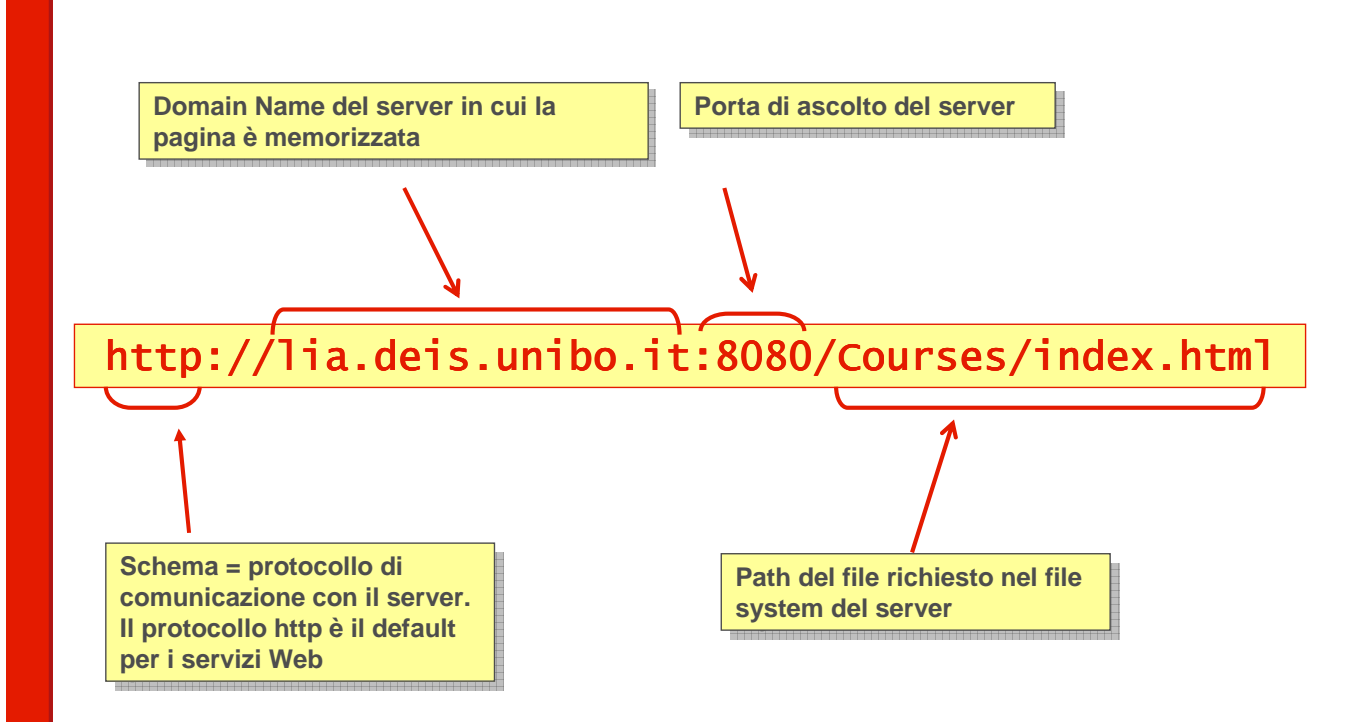

**9**

## **Altri esempi di URL**

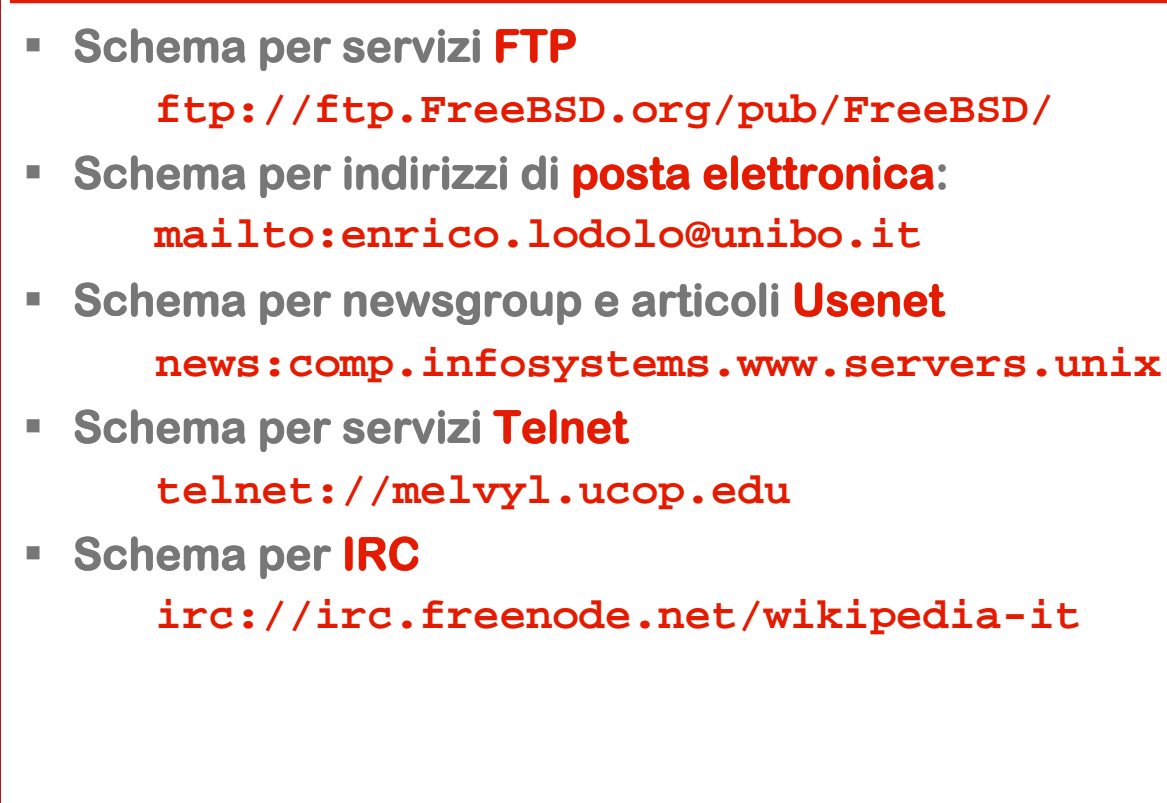

## **URL opache e URL gerarchiche**

- **Le URI sono anche classificate come opache o gerarchiche**
- **URL opaca: non è : non è soggetta ad ulteriori operazioni di parsing.**
	- **mailto:paolo.rossi@deis.unibo.it**
- **URL gerarchica: è soggetta a ulteriori operazioni di**  parsing, per esempio per separare l'indirizzo del **server dal percorso all' all'interno file system interno file system**
	- **http://deis.unibo.it/**
	- **docs/guide/collections/designfaq.html#28**
	- **../../../lab/examples/ant/build.xml**
	- **file:///~/calendar**

## **Parsing delle URL gerarchiche**

**Una URL gerarchica è sottoposta ad un ulteriore parsing secondo la sintassi: parsing**

**[scheme:][//authority]path[?query][#fragment]**

 **La componente authority, se specificata, può essere server-based o registry-based. Una authority serverbased subisce il seguente processo di parsing:** 

**[user-info@]host[:port]**

- **E** Una authority non server-based è detta registry**based.**
- **La componente path di una URI gerarchica è detta assoluta** se inizia con "/", relativa in caso contrario.
- **Il path di una URI gerarchica assoluta o che specifica una authority è è sempre assoluto.**

## **Operazioni sulle URL gerarchiche**

- **Normalizzazione: processo di rimozione dei segmenti "."** e ".. " dal path di una URI gerarchica.
	- **La normalizzazione su una URI opaca non ha effetto.**
- **Risoluzione: è il processo che a partire da una URI è originaria porta all'ottenimento di una URI risultante.** 
	- **La URI originaria viene risolta basandosi su una terza URI, detta base URI.**
- **Relativizzazione è il processo inverso alla risoluzione. è il processo inverso alla**

## **Esempio di risoluzione**

- **URL originale: docs/guide/collections/designfaq.html#28**
- **Base URL: http://deis.unibo.it/**
- **Risultato: http://deis.unibo.it/docs/guide/collections/ designfaq.html#28**

**15**

## **Riferimenti**

- **RFC2396, "Uniform Resource Identifiers (URI): Generic Syntax Generic Syntax", http://www.ietf.org/ http://www.ietf.org/http://www.ietf.org/rfc/rfc2396.txt /rfc2396.txt**
- **RFC1738, "Uniform Resource Locators (URL)", http://www.ietf.org/rfc http://www.ietf.org/rfc/rfc1738.txt /rfc1738.txt**
- **F. C. D. Manning, P. Raghavan and Hinrich Schütze, "Introduction to Information Retrieval", Cambridge** University Press. 2008. (http://www**csli.stanford.edu/~hinrich/information- csli.stanford.edu/~hinrich/information-retrieval retrievalretrievalbook.html)**